# **4 Vorverarbeitung**

Vorverarbeitung soll ein Muster transformieren, so daß es für die weitere

- Verarbeitung besser geeignet ist.
- in der Praxis (meist) heuristisch beurteilen

Ziele

- Qualität verbessern
	- **–**Störungen, Rauschen eliminieren
- Variabilität der Muster
	- **–** klein innerhalb derselben Klasse
	- **–**<mark>–</mark> groß zwischen Klassen

## **4.1 Binarisieren (von Bildern) mit Schwellwertoperationen**

Binarisieren ist sinnvoll, wenn die Grauwertinformation unwichtig ist

- Ziel: <sup>1</sup> für Objekt
	- 0 für Hintergrund

Schwellwertoperation (wobei  $f_{jk} \in \{0, \ldots, L\}$ −1})

$$
h_{jk} = \left\{ \begin{array}{ll} 1 \;\; f_{jk} > \vartheta \\ 0 \;\;\text{sonst} \end{array} \right.
$$

Schwellwert  $\vartheta$  kann bestimmt werden

- global
- lokal

## **Histogramm**

absolutes Histogramm:  $Q_l := \mathsf{Anzahl}$  der (j,k) mit  $f_{jk}=l$ relatives Histogramm:  $\;q_l:=$  $\sum$  $Q_{l}$  $_{k}$   $Q_{k}$ 

#### **4.1.1 mittlerer Grauwert**

$$
\theta = \sum_{l=0}^{l=L-1} q_l \cdot l = \frac{1}{N} \sum_{j,k} f_{j,k}
$$

## **4.1.2 absolutes Minimum des Grauwerthistogramms**

$$
\theta = \operatornamewithlimits{argmin}_l q_l
$$

## **4.1.3 Hauptsenke des Grauwerthistogramms**

- zentralstes relatives Minimum
- $\bullet$  absolutes Minimum in eingeschränktem Interval  $[l_u, l_o]$

### **4.1.4 Optimaler Schwellwert**

per statistische Betrachtung

#### **Notation:**

schätze Wahrscheinlichkeit für den Grauwert  $l$  mit relativem Histogramm:

 $p_l \thicksim q_l$ 

wird geschätzt mit dem Histogramm (relative Häufigkeiten)

Der gesuchte Schwellwert zerteilt das Bild in zwei Klassen  $\Omega_1$ ,  $\Omega_2$ :

$$
\Omega_1 := \{(j,k)|f_{jk} \le \vartheta\} \qquad \Omega_2 := \{(j,k|f_{jk} > \vartheta\})
$$

Klassenwahrscheinlichkeiten: 
$$
p(\Omega_1):=\sum_{l=0}^{\vartheta}q_l,\quad p(\Omega_2):=1-p(\Omega_1)
$$

#### Mittelwerte:

$$
\mu := \sum_{l=0}^{L-1} q_l \cdot l \quad \text{(Gesamtbild)} \qquad \qquad \mu_1 := \sum_{l=0}^{\vartheta} l \cdot \frac{q_l}{p(\Omega_1)}, \quad \mu_2 := \sum_{l=\vartheta+1}^{L-1} l \cdot \frac{q_l}{p(\Omega_2)}
$$

#### **Optimalitäts Kriterium**

$$
J(\vartheta) = p(\Omega_1)(\mu_1 - \mu)^2 + p(\Omega_2)(\mu_2 - \mu)^2
$$

Beachte:  $p(\Omega_1)$ ,  $p(\Omega_2)$ ,  $\mu_1$ ,  $\mu_2$  und  $J$  von  $\vartheta$  abhängig !

- wähle das  $\vartheta$  als optimalen Schwellwert, welches  $J(\vartheta)$  maximiert (teste systematisch alle möglichen  $\vartheta$ )
- $\bullet$   $J$  versucht  $\mu_1$  und  $\mu_2$  weitweg von  $\mu$  zu wählen und gleichzeitig viel in die Klassen rein zu bekommen
- $\bullet$   $\mu_1$ ,  $\mu_2$  approxmieren das Histogramm mit zwei Werten mit minimalen quadratischem Fehler

## **4.2 Normierung**

### **4.2.1 Größe**

Ziel: transformiere  ${}^{\rho}\vec{f}$ i  $f(\vec{x})$ , sodaß  $\overline{\mathcal{f}(\mathbf{x})}$ 

- $\bullet$  das Interval  $[u_\nu, o_\nu]$  aller Werte  $\neq$  0 der  $\nu$ -te Komponente von  $\vec{x}$
- im (festen) Intervall  $[U_\nu,O_\nu]$ liegt

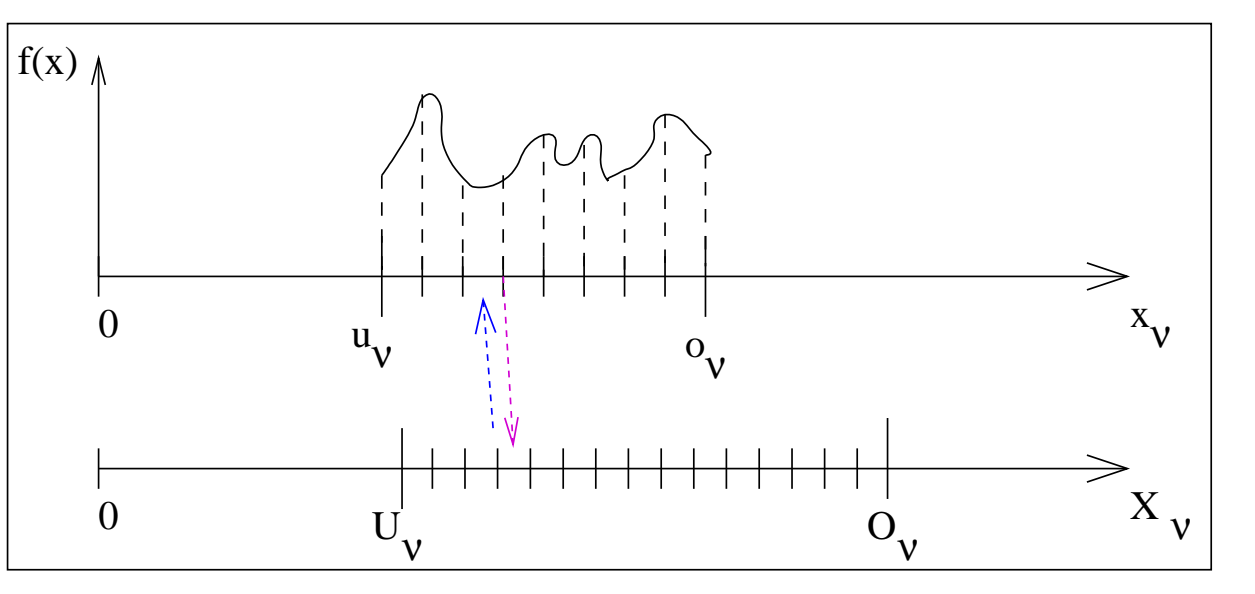

 $\textbf{Linear Transformation: } x_{\nu} = \frac{o_{\nu} - u_{\nu}}{O_{\nu} - U_{\nu}} (X_{\nu} - U_{\nu}) + u_{\nu}$ 

Abtastwerte neu bestimmen

- 1. lineare Interpolation
- 2. fasse dieses Problem als erneute Abtastung auf, rekonstruiere dieursprüngliche kontinuierliche Funktion und taste neu ab (Fouriertransformation)

## **4.2.2 Normierung von Mittelwert und Streuung**

$$
\hat{\mu} = \frac{1}{M} \sum_{j=0}^{M-1} f_j
$$
\n
$$
\hat{\sigma}^2 = \frac{1}{M} \sum_{j=0}^{M-1} (f_j - \hat{\mu})^2 \text{ oder } \frac{1}{M-1} \sum_{j=0}^{M-1} (f_j - \hat{\mu})^2
$$
\n
$$
h_j = \frac{f_j - \hat{\mu}}{\hat{\sigma}}
$$

für 
$$
\vec{h}
$$
 gilt: Mittelwert = 0

\nStreaming = 1

\nist approximativ  $\mathcal{N}(0, 1)$  (normal-)verteilt

#### **4.2.3 Normierung der Energie**

Energie in einem "Fenster" mit  $M$  Abtastwerten  $j, j+1, \ldots, j+M-1$ :

$$
A_j=\sum_{\nu=0}^{M-1}|\alpha_\nu f_{j+\nu}|
$$

Die  $\alpha_{\nu}$  bestimmen ein "Fenster", z.B.:

Rechteckfenster  $\alpha_{\nu}=1$ Hammingfenster  $\alpha_{\nu} = 0.54 - 0.46 \cos \left( \frac{2 \pi \nu}{M-1} \right)$ Hanningfenster  $\alpha_{\nu} = 0.5 - 0.5 \cos \left( \frac{2 \pi \nu}{M-1} \right)$ 

$$
h_{\nu} = \frac{f_{\nu}}{A_j} \quad \nu = j, j + 1, \dots, j + (M - 1)
$$

damit ist die Energie der  $h_\nu$  im Fenster auf <sup>1</sup> normiert

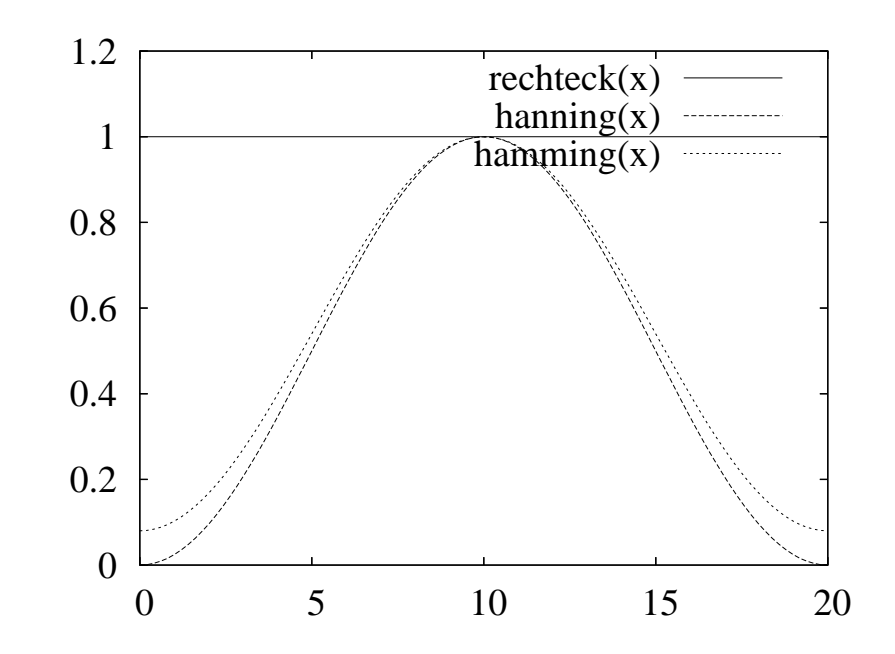

#### **4.2.4 Normierung von/mit Momenten**

für kontinuierliche Muster

führe *mehrere Schritte f* $(x, y) \rightarrow h(x', y')$  durch

**Definition** Momente:

$$
m_{pq} \,=\, \displaystyle \int\limits_{-\infty}^{\infty} \displaystyle \int\limits_{-\infty}^{\infty} x^p y^q f(x,y) \,dx\,dy \atop m_{pq} \,=\, \displaystyle \sum\limits_{i+0}^{N-1} \displaystyle \sum\limits_{j+0}^{M-1} i^p \,j^q \,f_{i,j}
$$

**Schritt <sup>1</sup>** Verschiebung in den Schwerpunkt und Normierung der "Masse"

$$
x_s = \frac{m_{10}}{m_{00}}
$$
  
\n
$$
y_s = \frac{m_{00}}{m_{00}}
$$
  
\n
$$
m_{00} : \text{ Summe derAbtastwerte, Masse}
$$
  
\n
$$
m_{10} : \text{Massenschwerpunkt in x-Richtung}
$$
  
\n
$$
m_{01} : \text{Massenschwerpunkt in y-Richtung}
$$
  
\n
$$
(x', y') = (x - x_s, y - y_s)
$$
  
\n
$$
h(x', y') = \frac{f(x', y')}{m_{00}}
$$

 $\Rightarrow$  für  $h(x', y')$  gilt:

$$
m_{00} = 1
$$
  

$$
m_{01} = m_{10} = 0
$$

## **Schritt <sup>2</sup>** Skalierung

$$
r := \sqrt{m_{02} + m_{20}}
$$

$$
(x', y') = \frac{1}{r}(x, y)
$$

$$
h(x', y') = r^2 f(x', y')
$$

 $\Rightarrow$  für  $h(x', y')$  gilt:

$$
m_{02} + m_{20} = 1
$$
  
\n
$$
m_{20} : \text{Varianz in x-Richtung}
$$
  
\n
$$
m_{02} : \text{Varianz in y-Richtung}
$$

## **Schritt 3** Drehung

suche  $\alpha$ , so daß

$$
\tan(2\alpha) = 2 \frac{m_{11}}{m_{20} - m_{02}}
$$

wobei aus den vier Lösungen diejenige ausgesucht wird, für die das um  $\alpha$ rotierte Muster folgende Ungleichungen erfüllt sind:

**1.**  $m_{20} < m_{02}$ 

$$
2. m_{21} > 0
$$

(wobei das die Momente der bereits um  $\alpha$  rotierten Muster sind)

$$
\begin{pmatrix} x' \\ y' \end{pmatrix} = \begin{pmatrix} \cos \alpha & \sin \alpha \\ -\sin \alpha & \cos \alpha \end{pmatrix} \begin{pmatrix} x \\ y \end{pmatrix}
$$

$$
h(x', y') = f(x', y')
$$

$$
\Rightarrow m_{11} = 0
$$

das bedeutet, daß die  $x$  und  $y$  Koordinaten maximal dekorreliert sind

**Schritt 4** Spiegelung an der  $y$ -Achse, so daß  $m_{12} > 0$ 

$$
\beta = \begin{cases}\n-1 & m_{12} \le 0 \\
1 & m_{12} > 0\n\end{cases}
$$
\n
$$
x' = \beta x
$$
\n
$$
y' = y
$$
\n
$$
\Rightarrow m_{12} > 0
$$

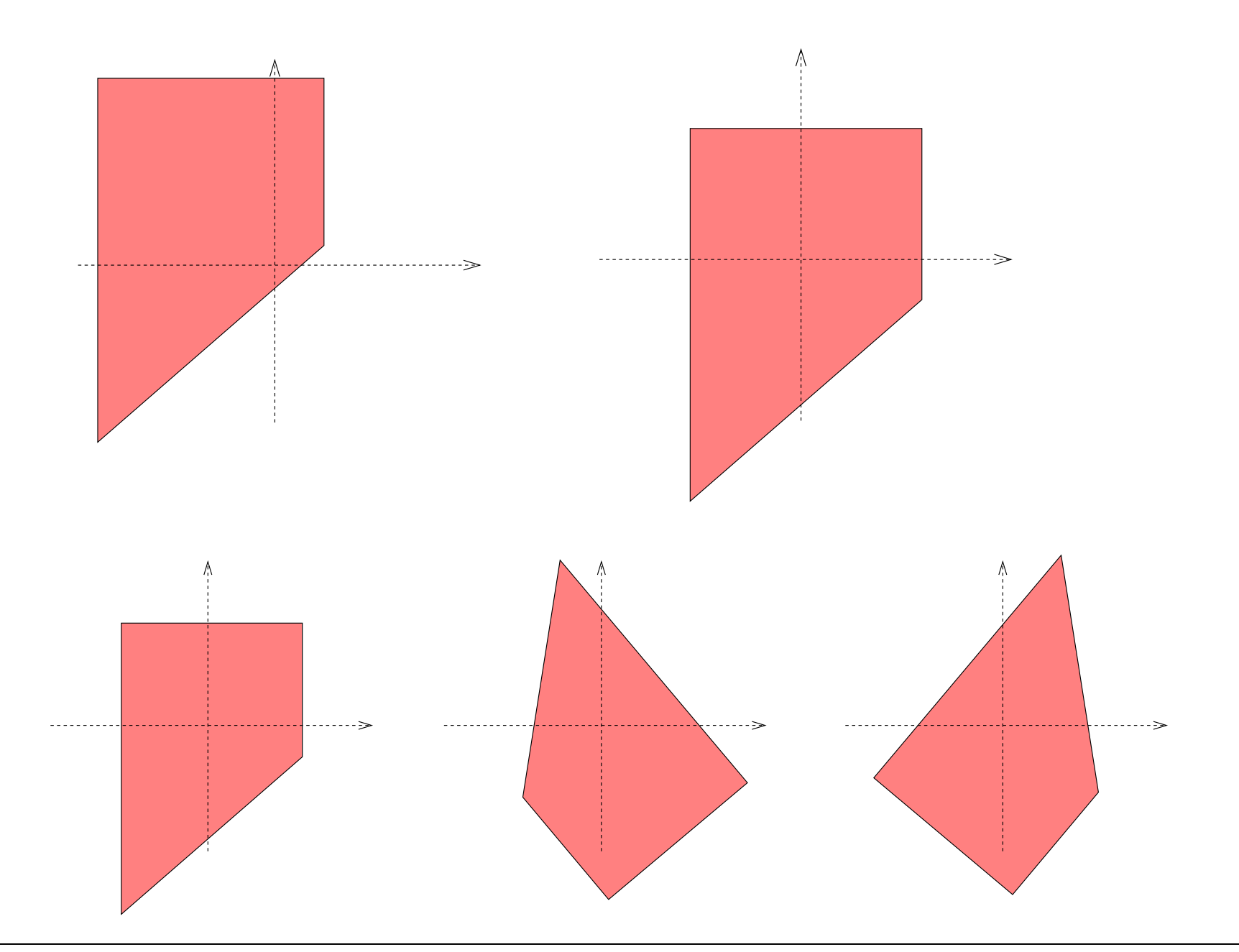

## **4.3 Anwendung von linearen Systemen**

## **4.3.1 Lineare System**

wir betrachten lineare Systeme (diskrete Form):

 $[f] \rightarrow \boxed{\mathsf{T}} \rightarrow [g] = T \{[f]\}$ 

**Definition** eine Transformation T heißt <u>linear,</u> wenn für alle Folgen  $[f]$  und  $[g]$  und alle Skalare  $a$  und  $b$  gilt:

> $T\left\{a\cdot [f] + b\cdot [g]\right\}$  $=a \cdot T \{[f]\}+b \cdot T \{[g]\}$

**Definition** die <u>Impulsantwort</u>  $[g_\mu]$  eines linearen Systems ist definiert als

 $[g_\mu] := T\left\{[\delta_\mu]\right\}$ 

wobei  $[\delta_\mu]$  der Einheitsimpuls an der Stelle  $\mu$  ist, d.h. eine Folge, die an der Position  $\mu$  eine  $1$  hat, sonst nur Nullen

**Definition** eine lineares System T hießt <u>verschiebungsinvariant,</u> falls für alle  $j$  und  $\mu$  gilt:

$$
g_{\mu}[j] = g_0[j - \mu]
$$

(d.h.  $[g_\mu]$  entsteht aus  $[g_0]$  durch Verschiebung um  $\mu$  Positionen)  $[g_0]$  heißt dann Impulsantwort  $[g]$  von T $\,$ 

**Definition** die Faltung  $[h]=[f]\ast[g]$  zweier Folgen  $[f]$  und  $[g]$  ist gegeben als:

$$
h[j] = \sum_{k=\infty}^{k=-\infty} f[k] \cdot g[j-k]
$$

**Satz** für jedes verschiebungsinvarinante lineare System <sup>T</sup> mit der Impulsanwort [g]

$$
T\left\{ [f]\right\} = [f]*[g]
$$

**Satz** jedes verschiebungsinvarinante lineare System <sup>T</sup> ist durch seine Impulsanwort  $[g]$  eindeutig bestimmt

#### **4.3.2 Diskrete Fouriertransformation**

**Definition** die diskrete Fouriertransformation (DFT) einer endlichen 2-dimensionale, diskrete Funktion  $f_{jk}=$  $f(j \cdot \Delta x, k \cdot \Delta y)$ für  $0\leq j < M_x,$   $0\leq k < M_y$  ist definiert als:

$$
F_{\mu\nu} = \sum_{j=0}^{M_x - 1} \sum_{k=0}^{M_y - 1} f_{jk} e^{-2i\pi \left(\frac{j\mu}{M_x} + \frac{k\nu}{M_y}\right)}
$$

Die Inverse ist gegeben mit:

$$
f_{jk} = \frac{1}{M_x M_y} \sum_{\nu=0}^{M_x - 1} \sum_{\mu=0}^{M_y - 1} F_{\mu\nu} e^{2i\pi \left(\frac{j\mu}{M_x} + \frac{k\nu}{M_y}\right)}
$$

**Interpretation** für periodisch fortgesetze Folge wie Fouriertransformation

**Definition** die zyklische Faltung  $h_{jk}$  zweier endlicher, 2-dimensionaler, diskreter Funktionen  $f_{jk}$  und  $g_{jk}$  ist definiert als ( $h=f\ast g$ ):

$$
h_{jk} = \sum_{l=0}^{M_x - 1} \sum_{m=0}^{M_y - 1} f_{l,m} \cdot g_{j-l} \mod M_x, k-m \mod M_y
$$

#### **Faltungssatz**

für endliche Folgen  $f,g,h$  mit  $h=f*g$ und deren DFTs  $F, G, H$  gilt:

$$
H_{\mu\nu} = F_{\mu\nu} \cdot G_{\mu\nu}
$$

## **4.3.3 Tiefpaßfilter**

- Annahme:  $\vec{f} = \vec{s} + \vec{n}$  (Signal  $\vec{s}$ , Störung  $\vec{n}$ )
- Störungen reduzieren über Betrachtung/Annahmen der Frequenzeigenschaftenvon Signal und Störung, z.B.

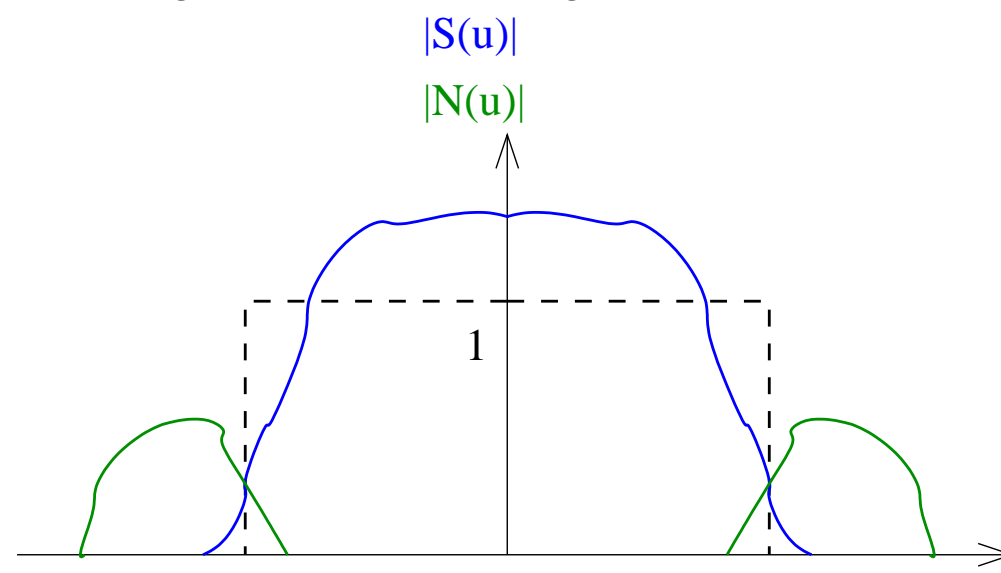

idealer Tiefpaß kontinuierlich:

• mit realen Bauteilen nicht realisierbar

diskret:

- ringing
- negative gefilterte Abtastwerte möglich

Alternative (als Tiefpaß): Gaußglocke

- kein idealer Frequenzgang
- kein ringing

### Bemerkung

- wir können auch andere Frequenzen unterdrücken, z.B. Hochpaß ("wichtige" Eigenschaften hervorheben)
- wir können genauso andere lineare Filter durch *Frquenzgang* definieren
- wir haben auch gesehen, daß wir analog im Frequenzraum oder Zeit-/Ortsraumfalten können

## **Mittelung (als Tiefpaß)**

$$
h_{jk} = \frac{1}{(2m+1)(2n+1)} \sum_{\mu=-m}^{m} \sum_{\nu=-n}^{n} f_{j+\mu, k+\nu}
$$

Frequenzgang (1D): schlecht!

**Mittelung über mehrere Perioden,** wenn mehrere Realisierungen des Mustersvorliegen

$$
h_{jk} = \frac{1}{N}\sum_{\rho=1}^N {}^\rho f_{jk}
$$

gut z.B. für EEG, Motorgeräusche

#### **4.3.4 Weitere Anwendungen**

#### **Numerische Differentiation**

1. Ableitung in X-Richtung:

$$
x f_{jk} = f_{jk} - f_{j-1,k}
$$

1. Ableitung in Y-Richtung:

$$
{}^y f_{jk} = f_{jk} - f_{j,k-1}
$$

Problem:

 $\bullet$  nicht symmetrisch um  $j,k$ 

Betrag des Gradienten:

$$
h_{jk} = \sqrt{x f_{jk}^2 + ^y f_{jk}^2}
$$

oder

$$
h_{jk} = |^x f_{jk}| + |^y f_{jk}|
$$

### **Diskreter Laplace Operator**

$$
\frac{\partial^2 f(x,y)}{\partial x^2} + \frac{\partial^2 f(x,y)}{\partial y^2}
$$

diskret:

$$
g_{jk} = \begin{bmatrix} 0 & 1 & 0 \\ 1 & -4 & 1 \\ 0 & 1 & 0 \end{bmatrix}
$$